## **test.html — Printed on 12.07.2010, 16:08:56 — Page 1**

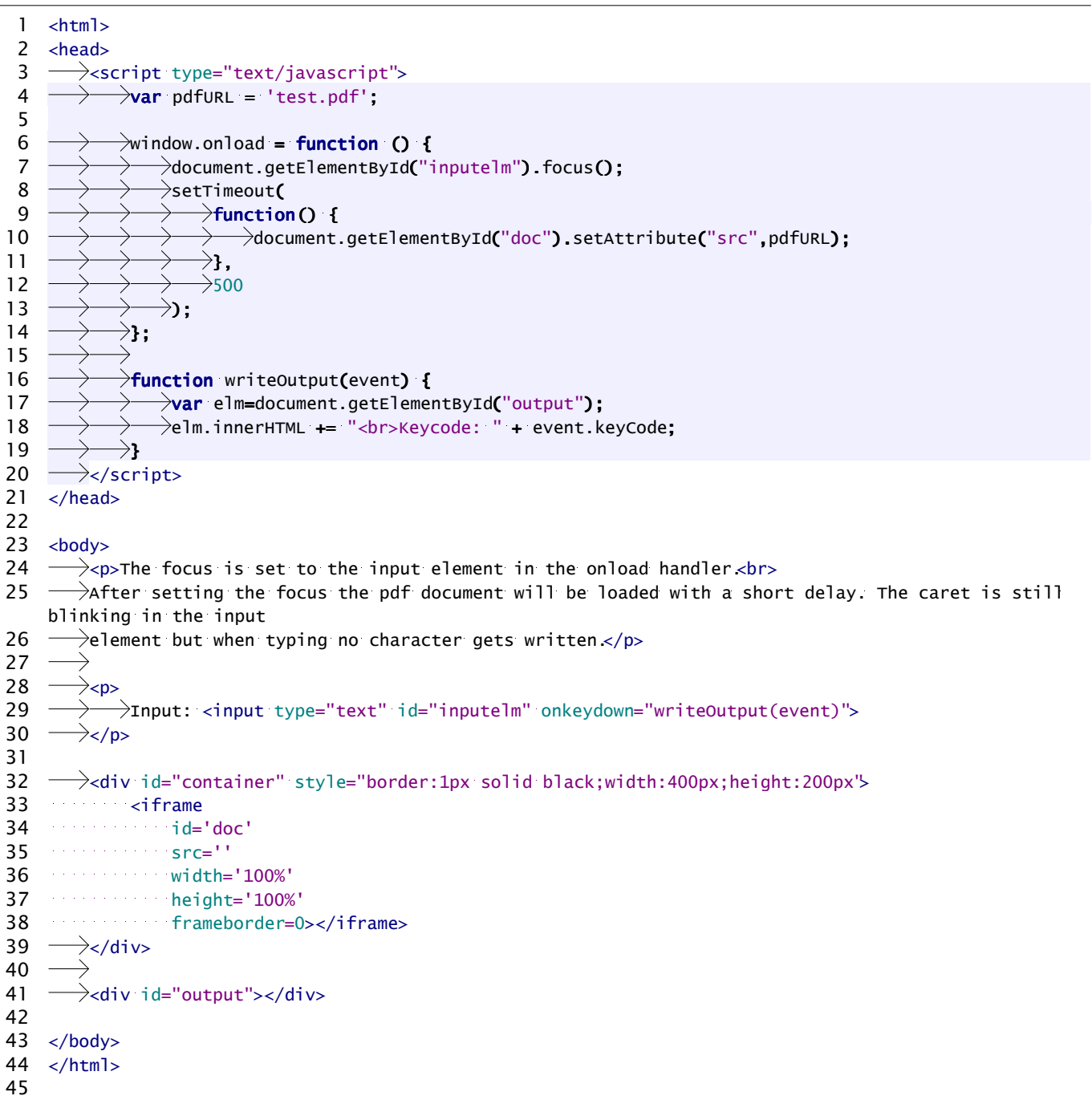